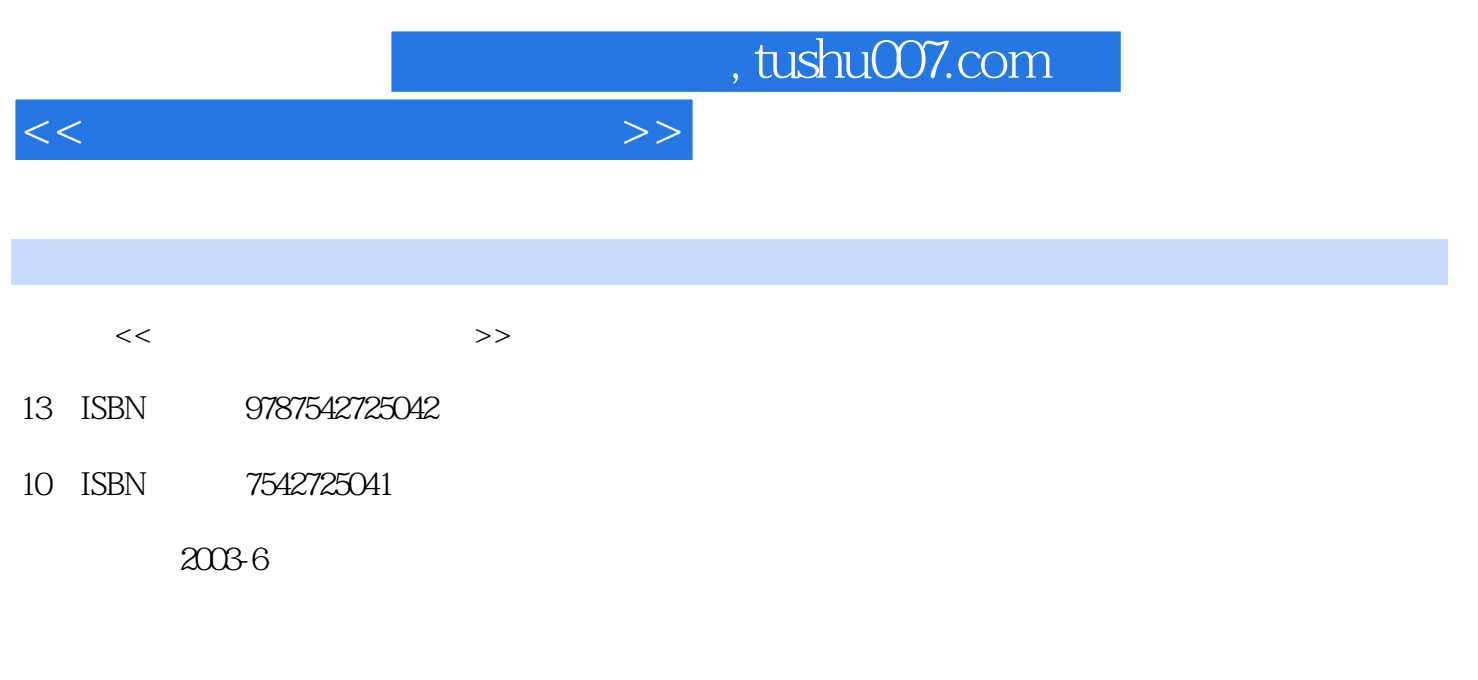

页数:178

PDF

更多资源请访问:http://www.tushu007.com

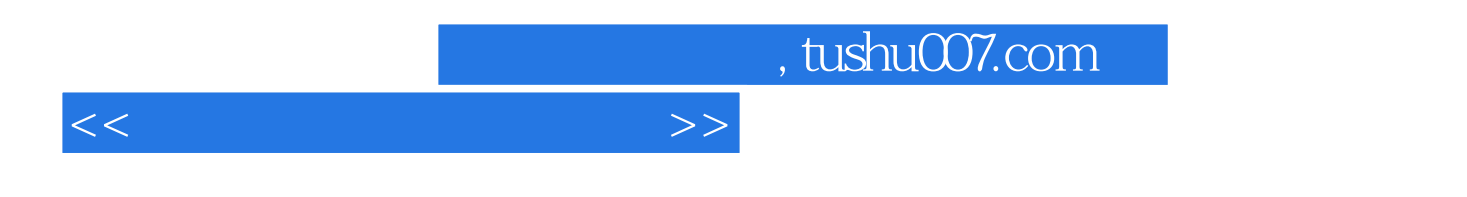

 $\pm$  0.80  $\pm$ 

 $30-40$ 

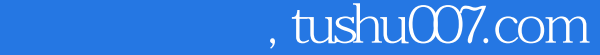

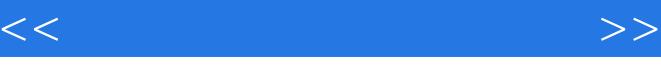

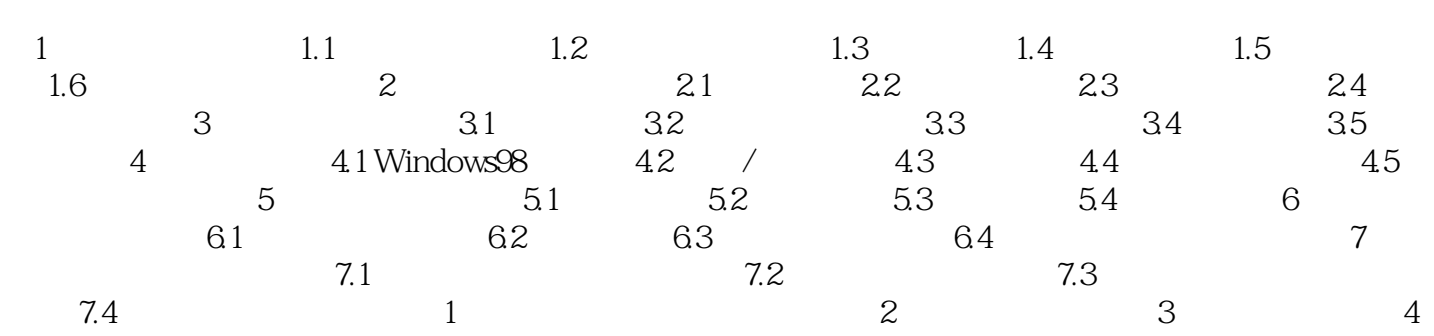

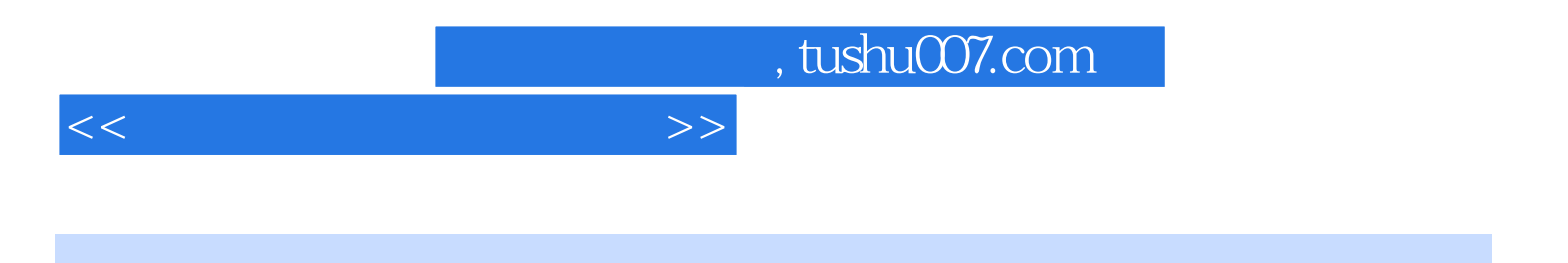

本站所提供下载的PDF图书仅提供预览和简介,请支持正版图书。

更多资源请访问:http://www.tushu007.com